# Form: Technical Submission

Formlet: Before Starting

Left Menu Label:

Formlet Title:

Text at top of screen:

# HUD strongly encourages ALL project applicants to rebeginning the Technical Submission.

Things to Remember:

#### \* SNAPS to provide bullets under "Things to Remember:"

| Formlet: Reference Submissions |  |
|--------------------------------|--|
| Left Menu Label:               |  |
| Formlet Title:                 |  |
|                                |  |

Reference S

| View | Step                        |  |
|------|-----------------------------|--|
| 6    | Renewal Project Application |  |
| 6    | HUD Renewal Review          |  |

New Project Application is available for reference

## Issues and Conditions

### Formlet: Issues and Conditions

Left Menu Label: Formlet Title:

#### \* SNAPS to provide Hide/Show Instructions

| LABEL                                       |
|---------------------------------------------|
| Indicate additional comments, if necessary. |

#### Indicate additional comments, if necessary.

| LABEL          |
|----------------|
| HUD Identified |

Recipient Resolved

|               |                              | Issues, Conditions, and Al                                                                                                    |
|---------------|------------------------------|----------------------------------------------------------------------------------------------------|
|               | Instruc                      | tions: [show]                                                                                                    |
|               |                              | xt box presents comments and alerts, recorded by th<br>or conditions.                                                                                                    |
|               | asdfa                        | daf                                                                                                    |
|               | asdf                         |                                                                                                    |
|               | abui                         |                                                                                                    |
|               | The Fi                       | eld Office has confirmed the Issues and/or Condition                                                                                                    |
|               |                              |                                                                                                    |
| HUD<br>Review | Recipient<br>Acknowledgement | Conditions Applicable to ALL Projects                                                                                                    |
|               |                              | 1. Incomplete or missing certification forms.<br>The following certification forms were either incomplete<br>be completed and uploaded into the Applicant Profile<br>notify the local HUD Field Office once this condition ha |
|               |                              | a. Disclosure of Lobbying Activities, (if lobbying) (                                                                                                    |
|               |                              | b. Recipient Disclosure/Update Report (HUD form                                                                                                    |
|               |                              | c. Drug-Free Workplace (HUD form 50070)                                                                                                    |
|               |                              | 2. Conducting business in accordance with core value                                                                                                    |
|               |                              | Before HUD can execute the grant agreement, the red<br>e-snaps. The recipient must satisfy this condition befor<br>HUD Field Office once this condition has been satisfied                                                    |
|               |                              | 3. System for Award Management (SAM) was not r                                                                                                    |
|               |                              | 4. Proposed project participants.                                                                                                    |
|               |                              | 5. Assisting homeless under other Federal statutes.                                                                                                    |
|               |                              | <ol> <li>Special performance/capacity.</li> <li>Before grant agreement execution, the recipient must<br/>the capacity concern(s) listed below.</li> </ol>                                                                     |
|               |                              | a. Outstanding obligation to HUD that is in arrear                                                                                                    |
|               |                              | b. Unresolved construction delays, or monitoring                                                                                                    |
|               |                              | c. History of poor financial management/drawdow                                                                                                    |
|               |                              | d. History of low occupancy levels.                                                                                                    |
|               |                              | e. Lack of experience in administering the project                                                                                                    |
|               |                              |                                                                                                    |
|               |                              | f. Other capacity issues (specified below).                                                                                                    |

## **Technical Submission**

| Formlet: Certification |
|------------------------|
| Left Menu Label:       |
| Formlet Title:         |

\* SNAPS to provide Hide/Show Instructions

Where the recipient is unable to certify to any of the s recipient shall provide an explanation.

- Name of Authorized Certifying Official
  - Date: 0
  - Title: c
  - Applicant Organization:
- PHA Number (For PHA Applicants Only):

\* I certify that I have been duly authorized by the app Applicant Certification motor many e compliance I purp ficticious, or fraudulent statemet uso clausions y sub civil, or administrative penalties. (U.S. Code, Title

\* I certify that I have been duly authorized by the appl Applicant Certification and the cosure counting section av ficticious, or fraudic on statements the Sinh may sub civil, or administrative penalties . (U.S. Code, Title

\* I certify that I have been duly authorized by the app Applicant Certification and to a support plance. I are ficticious, of audient carments of dataset may su civil, or administrative penalties. (U.S. Code, Title

| LABEL                                   |
|-----------------------------------------|
| Name of Authorized Certifying Official: |
| Date:                                   |
| Title:                                  |
| Applicant Organization:                 |
| PHA Number (For PHA Applicants Only):   |

\* SNAPS to provide certification language

| Formlet: Project Milestones |
|-----------------------------|
| Left Menu Label:            |
| Formlet Title:              |

\* SNAPS to provide Hide/Show Instructions

LABEL

?

Enter the number of days from the execution of the grant agreement that each of the following milestones will occur, for each structure in the project. If the project has only one structure or no structures, complete only column A. Enter "N/A" if the event is not applicable.

### For Reference Only - From the hard copy...

| Project Milestone                                |
|--------------------------------------------------|
| Closing on purchase of land, structure, or       |
| <br>Last unit leased, if leasing scattered units |
| Rehabilitation started                           |
| Rehabilitation completed                         |
| <br>New construction started                     |
| New construction completed                       |
| Operations staff hired                           |
| Residents begin to occupy                        |
| Supportive services begin                        |
| Facility near 100% occupied                      |
| <br>Enrollment in supportive services near 10    |
| <br>Implementation of the HMIS project           |

#### FIELD

Columns A - D for All Rows (1 - 12)

Columns A - D for Rows 1 - 11

Columns A - D for Row 12 (Implementation of the HMIS project)

| Formlet: Project Goals |
|------------------------|
| Left Menu Label:       |
| Formlet Title:         |

### \* SNAPS to provide Hide/Show Instructions

#### LABEL

Do you need to record any changes to the Standard Performance Measures on the original application? If yes, select Save to reference the updates. Do you need to record any additional Performance Measures to those on the original application? If yes, select Save to reference the updates.

| F  | Formlet: Adjustments |  |  |
|----|----------------------|--|--|
| Le | eft Menu Label:      |  |  |
| Fc | ormlet Title:        |  |  |

#### \* SNAPS to provide Hide/Show Instructions

#### \* Do you need to record any changes to the original If Yes, select Sav

Do you need to record any changes to the original application? If yes, select Save to reference the updates.

If user selects Yes and Save, a chart *similar* to the one below will appear:

#### \* SNAPS to confirm which formlets/fields the recipient can edit in TS

#### When attached to and made a part of the Grant Agreen supersedes conflicting information in the original

#### **HEARTH New Project Application Forms**

| Part 2 - Recipient and Subreci |
|--------------------------------|
| 2A. Subrecipients              |
| 2B. Experience                 |
| Part 3 - Project Information   |
| 3A. Project Detail             |
| 3B. Description                |
| Part 4 - Housing, Services, a  |
| 4A. Services                   |
| 4B. Housing Type               |
| 4C. HMIS Participation         |
| 4D. Project Location(s)        |
| Part 5 - Participants & Outre  |
| 5A. With Children              |
| 5B. Without Children           |
| 5C. Outreach for Participants  |
| 5D. Discharge Planning         |
| Part 6 – Performance Measu     |
| 6A. Standard Measures          |

| 6B. Additional Measures     |
|-----------------------------|
| Part 7 - Budget Information |
| Rental Assistance Budget    |
| Estimated Development Costs |
| Project Leveraging          |

Assumption: Only those sections completed by the applicant on the Nev

Below is a complete list of all formlets on the HEARTH New Project Appli(
\* SNAPS to confirm which formlets/fields the recipient can edit in TS

#### Part 2 - Recipient and Subrecipient Information

2A. Subrecipients 2B. Experience Part 3 - Project Information 3A. Project Detail 3B. Description **3C. HMIS Expansion** 3C. Expansion 3D. Prevention Part 4 - Housing, Services, and HMIS 4A. HMIS Standards 4B. HMIS Timetable **4C. HMIS Progress** 4A. Services 4B. SSO 4B. Housing Type 4C. Location(s) Part 5 - Participants and Outreach 5A. Households 5B. Subpopulations 5C. Outreach 5D. Discharge Policy Part 6 - Performance Measures 6A. Standard 6A. Performance Measures - HMIS **6B.** Additional Performance Measures Part 7 - Budget Information 7A. Acquisition/Rehabilitation/New Construction Budget 7B. Leased Units 7C. Leased Structures 7D. Housing Relocation and Stabilization 7E. Short-term / Medium-term Rental Assistance 7F. Long-term Rental Assistance 7G. Supp. Srvcs. Budget

7H. Operating7I. HMIS Budget7J. Summary Budget

#### Notes:

Based on the recipient selections on save, those formlets will open for ec Formlets for adjustments will include a mandatory justification textbox a Selected formlets will appear with all original data brought forward and f The Summary Budget will appear with all data brought forward from orig - column with conditionally award amounts (read-only)

**Conditinally awarded amounts brought forward from C1.6 (the HUD Aw** - column for amounts requested by recipient during TS

### The summary budget cannot be increased

! <CACI to provide Summary Budget layout once confirmed>

| Formlet: Administrative Costs |
|-------------------------------|
| Left Menu Label:              |
| Formlet Title:                |

### \* SNAPS to provide Hide/Show Instructions

For Reference Only -From TS hard-copy...

Please complete the chart below for the administrative consor, complete Lines 1 through 6. If the selectee and complete lines 1 through 8.

In the first column, indicate the administrative activity to enter the amount of SHP funds to be used to pay adminis enter the amount of SHP funds to be used for Year 2, and amount of SHP funds requested for the full grant term. I administrative costs for the entire grant term, Line 6, project's Summary Budget in Exhibit 1.

|    | Administrative Costs     | Y |
|----|--------------------------|---|
| 1. | Administrative Activity: |   |
| 2. | Administrative Activity: |   |
| 3. | Administrative Activity: |   |
| 4. | Administrative Activity: |   |

| 5. | Administrative Activity:                |  |
|----|-----------------------------------------|--|
| 6. | SHP REQUEST FOR<br>ADMINISTRATIVE COSTS |  |
| 7. | Amount for Selectee                     |  |
| 8. | Amount for Project Sponsor              |  |

| LABEL                                        |
|----------------------------------------------|
| Total Administrative Costs from Application: |
| Total Itemized Administrative Costs:         |
| Recipient Administrative Costs:              |
| Subrecipient Administrative Costs:           |

Validations:

Recipient and Subrecipient Costs must equal Total Itemized Administrativ Total Itemized Administrative Costs must equal Total Administrative Cost

<need to provide warning message text>

| Subformlet: Administrative Costs Detail |  |  |
|-----------------------------------------|--|--|
| LABEL                                   |  |  |
| Administrative Activity Description:    |  |  |
| Grant Year:                             |  |  |
| Cost Amount:                            |  |  |

## \* SNAPS to provide Hide/Show Instructions

| Formlet: Attachments |
|----------------------|
| Left Menu Label:     |
| Formlet Title:       |

**Issues and Conditions Attachments** 

| Document Type    | Required? | Download | Document Descr |
|------------------|-----------|----------|----------------|
| 1) Attachment(s) | No        |          |                |
| 2) Attachment(s) | No        |          |                |
| 3) Attachment(s) | No        |          |                |
| 4) Attachment(s) | No        |          |                |
| 5) Attachment(s) | No        |          |                |

#### Attachments List:

Site Control(s) Environmental Review(s) Job Descriptions Documentation of Match Proof of Lease(s) Distribution of Administrative Costs

## \* SNAPS to confirm attachment listing

Note: Attachments are not required

|   | Attachme                | ent Details               |
|---|-------------------------|---------------------------|
|   | * Document Description: |                           |
|   | * File Name:            |                           |
|   | Document Type:          | 2) Other At               |
|   | Maximum Size:           | 2 MB                      |
|   | Allowable Formats:      | zip, xls, xls             |
|   | Instructions:           | Attach any<br>multiple do |
| [ | Save                    | Sa                        |
|   | Back to List            |                           |
|   | Check                   | Spelling                  |
|   |                         |                           |

## Formlet: Submission Summary

! <need to flush out submission conditions>

Before Starting (always visible) Before Starting the Technical Submission

### eview the following information BEFORE

This must reference both the Issues and Conditions and Technical Submission Processes

Reference Submissions (always visible) Reference Submissions

#### **Reference Submissions**

ject Application

al Review

Issues and Conditions (visible if I&Cs identified in C1.8 by FO) Issues and Conditions

REQUIREMENT DETAILS

.

editable, text box, optional

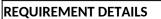

Selections in this column are brought forward from C1.8 FO Rec and are read-only

#### Editable check boxes Can only edit boxes that have a corresponding box checked in the HUD Identified column

#### Issues, Conditions, and Alerts

structions: [show]

## his text box presents comments and alerts, recorded by the Field Office, that do not qualify as uses or conditions.

- sues of cor
- asdfsdaf

asdf

he Field Office has confirmed the Issues and/or Conditions identified by HUD for this project.

#### nt ement <u>Conditions Applicable to ALL Projects</u>

#### 1. Incomplete or missing certification forms.

The following certification forms were either incomplete or missing from the *e-snaps* Applicant Profile. The form(s) must be completed and uploaded into the Applicant Profile in *e-snaps* before HUD can execute a grant agreement. Please notify the local HUD Field Office once this condition has been satisfied in *e-snaps*.

- a. Disclosure of Lobbying Activities, (if lobbying) (SF-LLL)
- b. Recipient Disclosure/Update Report (HUD form 2880)
- c. Drug-Free Workplace (HUD form 50070)

#### 2. Conducting business in accordance with core values and ethical standards not confirmed.

Before HUD can execute the grant agreement, the recipient must upload its code of conduct into the Applicant Profile in e-snaps. The recipient must satisfy this condition before HUD can execute a grant agreement. Please notify the local HUD Field Office once this condition has been satisfied.

#### 3. System for Award Management (SAM) was not recorded.

4. Proposed project participants.

#### 5. Assisting homeless under other Federal statutes.

#### 6. Special performance/capacity.

Before grant agreement execution, the recipient must provide a written, comprehensive management plan addressing the capacity concern(s) listed below.

- a. Outstanding obligation to HUD that is in arrears or no payment schedule established.
- b. Unresolved construction delays, or monitoring or audit findings.
- c. History of poor financial management/drawdown issues.
- d. History of low occupancy levels.
- e. Lack of experience in administering the project type.
- f. Other capacity issues (specified below).

#### 7. APR not submitted.

Certification (always visible, indented under TS label) Certification

#### statements in this certification, such

|                                                                                              | Ŧ |
|----------------------------------------------------------------------------------------------|---|
|                                                                                              |   |
| my Gonyeau                                                                                   |   |
| 9/21/2012                                                                                    |   |
| :00                                                                                          |   |
| Jpha Project                                                                                 |   |
|                                                                                              |   |
|                                                                                              |   |
| licant to submit this<br>ware that any false,<br>ject me to criminal,<br>218, Section 1001). |   |
| icant to submit this<br>ware that any false,<br>ject me to criminal,<br>218, Section 1001).  |   |
| licant to submit this<br>reprint any false,<br>jet me to criminal,<br>218, Section 1001).    |   |
| REQUIREMENT DETAILS                                                                          |   |

| read-only, bought forward from applicant profile                         |
|--------------------------------------------------------------------------|
| read-only, pre-populated with current system date                        |
| read-only, bought forward from applicant profile                         |
| read-only, bought forward from applicant profile                         |
| Where does this value come from? From Form 8B of the project application |
|                                                                          |

Project Milestones (always visible, indented under TS label) Project Milestones

## **REQUIREMENT DETAILS**

#### instructions at top of screen

|                    | Days from Execution of Grant Agreemer<br>Structure |   |   | greement |
|--------------------|----------------------------------------------------|---|---|----------|
|                    | А                                                  | B | C | D        |
| execution of lease |                                                    |   |   |          |
|                    |                                                    |   |   |          |
|                    |                                                    |   |   |          |
|                    |                                                    |   |   |          |
|                    |                                                    |   |   |          |
|                    |                                                    |   |   |          |
|                    |                                                    |   |   |          |
|                    |                                                    |   |   |          |
| 00% capacity       |                                                    |   |   |          |
|                    |                                                    |   |   |          |

## **REQUIREMENT DETAILS**

allow numeric or text values (i.e., N/A)

nonmandatory for all columns, editable for PH, TH, and SSO, grey noneditable for HMIS

nonmandatory for all columns, editable for HMIS, grey noneditable for PH, TH, and SSO

Project Goals (always visible, indented under TS label) Project Goals

## **REQUIREMENT DETAILS**

required, editable drop-down with options Yes and No

required, editable drop-down with options Yes and No

Adjustments (always visisble, indented under TS label) Adjustments

application ? re to reference the updates.

## **REQUIREMENT DETAILS**

required, editable drop-down with options Yes and No

nent, the information within each form ginal or renewal application.

pient Information

and HMIS

ach

res

v Project Application will appear for editing.

cation

lit. All forms can be initially reviewed as read only by selecting them from the left menu indented under 'Adjustments'.
t the bottom of each page – for the recipient to justify or provide an explanation of changes made
ields editable, except for Summary Budget.
ginal application (read-only), and:

#### /ard)

\* Amounts rolled-up from detail budget changes made by recipient in TS

| Admin Costs (always visible, indented under TS label) |
|-------------------------------------------------------|
| Administrative Costs                                  |

osts budget. If the selectee will also be the project a different organization will be the project sponsor,

be paid for using SHP funds. In the Year 1 column, strative costs in the first year. If the grant is multi-year, d if applicable, Year 3. In the last column, (d), total the Please ensure that the total requested for , column (d), matches the amount entered in the

| ear 1<br>(a) | Year 2<br>(b) | Year 3<br>(c) | Total<br>(d) |
|--------------|---------------|---------------|--------------|
| (a)          |               |               | (u)          |
|              |               |               |              |
|              |               |               |              |
|              |               |               |              |
|              |               |               |              |
|              |               |               |              |

| <br>  |    |  |
|-------|----|--|
| <br>~ |    |  |
|       | e. |  |
|       |    |  |

#### **REQUIREMENT DETAILS**

read-only, pre-populated with admin costs from Application

read-only, pre-populated with cumulative costs from list Must match the Total Administrative Costs from Adjustments

monetary numeric, editable

monetary numeric, editable

ve Costs. :s from Application.

## REQUIREMENT DETAILS

text box, editable

drop-down (1, 2, 3, 4, 5), editable (default --select--)

monetary numeric, editable

Attachment(s) (always visible, indented under TS label) Attachment(s)

#### **Issues and Conditions Attachments**

| Download | Document Description | Date Attached |
|----------|----------------------|---------------|
|          | <u></u>              | No Attachment |
|          |                      | No Attachment |
|          |                      | No Attachment |
|          |                      | No Attachment |
|          |                      | No Attachment |

| Browse                                                                                                    |
|----------------------------------------------------------------------------------------------------|
| ttachment(s)                                                                                                    |
| x, wpd, pdf, zipx, doc, ZIP*, docx, rtf, txt<br>additional documentation supporting the project application. To attach<br>cuments, zip them into a single file. |
| ve & Back to List                                                                                                    |
|                                                                                                    |
|                                                                                                    |

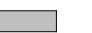

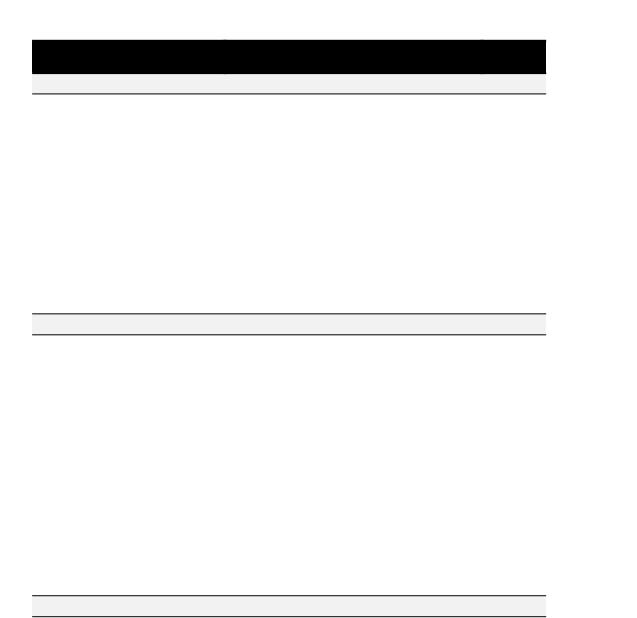